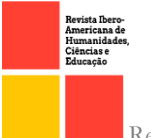

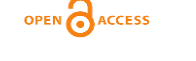

doi.org/10.51891/rease.v9i8.10671

# DIFERENCIAÇÃO DAS SUÍTES DE ESCRITÓRIO: MICROSOFT OFFICE, LIBREOFFICE E BROFFICE

### OFFICE SUÍTES DIFFERENTIATION: MICROSOFT OFFICE, LIBREOFFICE AND **BROFFICE**

### DIFERENCIACIÓN SUÍTES DE OFICINA: MICROSOFT OFFICE, LIBREOFFICE Y **BROFFICE**

### **Ellen Karoline Silva Barbosa<sup>1</sup>**

RESUMO: Este artigo visa apresentar um paralelo entre o pacote Microsoft Office e pacotes alternativos. Citando as características, vantagens e desvantagens, com base nos periódicos encontrados em artigos e sites especializados.

Palavras-chave: Escritório. Aplicação. Diferenças.

ABSTRACT: This article aims to present a parallel between the Microsoft Office suite and alternate packages. Citing the features, advantages, and disadvantages, based on journals found in articles and specialized websites.

Keywords: Office. Application. Diferences.

RESUMEN: Este artículo Tiene como objetivo presentar un paralelo entre el paquete de Microsoft Office y los paquetes alternativos. Citando las características, ventajas y desventajas, en base a las publicaciones periódicas encontradas en artículos y sitios especializados.

Palabras clave: Oficina. Aplicación. Diferencias.

# INTRODUÇÃO

Nos últimos anos, o cenário das suítes de produtividade tem sido marcado por uma diversificação significativa de opções disponíveis para os usuários. Com a crescente demanda por ferramentas que facilitem a criação, edição e compartilhamento de documentos, planilhas e apresentações, as suítes de escritório desempenham um papel central tanto na esfera acadêmica quanto na empresarial. Nesse contexto, três das opções mais proeminentes são o Microsoft Office, o LibreOffice e o BR Office (anteriormente conhecido como Apache OpenOffice). Cada uma dessas suítes apresenta características distintas que atendem às necessidades variadas de usuários em diferentes contextos.

<sup>1</sup>Pós-graduanda em Mediação de Conflitos, Docência no Ensino Superior, MBA em Consultoria e Planejamento Empresarial. Universidade Estadual do Piauí – UESPI. Bacharel em Administração.

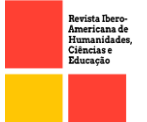

Este artigo tem como objetivo realizar uma análise abrangente das diferenças, vantagens e desvantagens entre o Microsoft Office, o LibreOffice e o BR Office. Serão considerados critérios como funcionalidade, usabilidade, compatibilidade com formatos de arquivo, custo e suporte técnico, a fim de proporcionar uma visão panorâmica das características intrínsecas de cada suíte. Além disso, o artigo examinará o impacto dessas diferenças em cenários acadêmicos, empresariais e pessoais, com o intuito de auxiliar os usuários na seleção da suíte mais adequada às suas necessidades específicas.

Ao compreender as nuances dessas suítes de produtividade, os usuários poderão tomar decisões informadas ao selecionar a ferramenta que melhor se alinha com suas exigências de trabalho e colaboração. Esta análise comparativa visa oferecer uma visão imparcial e detalhada das características das suítes de produtividade em questão, contribuindo assim para uma escolha embasada e eficaz no ambiente digital contemporâneo.

# MÉTODOS

Tendo em vista o tipo de investigação, buscou-se uma pesquisa exploratória – utilizada para enfatizar um estudo preliminar do principal objetivo da pesquisa para a familiarização como fenômeno que está sendo investigado, de modo que os meios técnicos utilizados no embasamento bibliográfico podem ser concebidos com uma maior compreensão e precisão pormeio de livros, artigos científicos, tabelas estatísticas, jornais e revistas que abordam o Plano Real e seus impactos. Com o intuito de delimitar a realidade estudada observou – se detalhadamente os critérios de inclusão, a população alvo, tempo de busca e o que se busca, para que fosse possível recorrer a um sólido referencial teórico.

### RESULTADOS E DISCUSSÕES

#### 1. MICROSOFT OFFICE

O Microsoft Office apresenta-se como uma suíte de aplicativos que contém: processador de texto, planilha de cálculo, banco de dados, apresentação gráfica, entre outros. Anunciado por Bill Gates em 1988, sua primeira versão continha os aplicativos Microsoft Word, Microsoft Excel e Mircosoft PowerPoint. Útil tanto para iniciantes quanto para profissionais, o Office tem uma licença paga.

Os pacotes mais usados do Office são:

• Acess: Usado para criar pequenos bancos de dados.

OPEN CACCESS

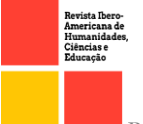

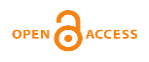

- Excel: É um programa para criar planilhas, armazenar dados e fazer tabelas.
- Outlook: Programa para gerenciar e-mails.
- PowerPoint: Cria apresentações de slides, com animações, imagens e vídeos.
- Word: Programa de produção de texto, tendo corretor ortográfico e várias fontes.
- Lync: Programa de comunicação social.

Tabela 1: Vantagens e desvantagens do Microsoft Office

| <b>VANTAGENS</b>                          | <b>DESVANTAGENS</b>                     |
|-------------------------------------------|-----------------------------------------|
| Software universal (padrão da indústria). | Se quiser acender ao serviço tem que se |
|                                           | pagar.                                  |
| Confiabilidade.                           |                                         |
| Facilidade no uso.                        |                                         |
| Suporte online pela Microsoft.            |                                         |

A Microsoft tenta combater a pirataria, deixando os preços baixos, porém não tem surtido muito efeito.

### 1. LIBREOFFICE

Em 2010, descontentes com os rumos tomados após a compra da Sun Oracle (empresa de softwares corporativos) um grupo de desenvolvedores decidiu se desvincular desta. Foi criado uma ramificação independente do OpenOffice. O novo projeto foi denominado LibreOffice. Baseado em software livre (pode ser copiado e modificado) e não tem problemas com licenças. É o segundo mais utilizado no Brasil, contando com 25% dos usuários, principalmente entre as grandes empresas como o Metrô de São Paulo e INPI.

O LibreOffice Também denominado LiBo, é multiplataforma. Executado em Linux, Windows, Mac OS X e FreeBSD. O LiBo permite gravar arquivos com suas extensões típicas (.docx, .xlsx, .pptx, etc). É um conjunto de aplicativos que pode ser instalado por CD-ROM ou download do site: [www.libreoffice.org.br/download,](http://www.libreoffice.org.br/download) lá terá a versão mais recente.

As ferramentas que compõem o LiBo são:

LiBo Writer: Editor de textos. Dotado de recursos como a inserção de gráficos, figuras e tabelas.

- LiBo Calc: Editor de planilhas eletrônicas, cálculos e gráficos.
- LiBo Impress: Editor de apresentações e relatórios.
- LiBo Draw: Destina-se a criação de desenhos de razoável complexidade.
- LiBo Base: Destina-se a criação de banco de dados de média complexidade.

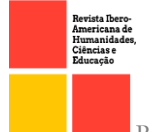

LiBo Math: Destina-se a criação de trabalhos matemáticos sendo capaz de criar fórmulas para funções algébricas, logaritmos, trigonométricas, estatísticas e etc.

**OPEN** ACCESS

Tabela 2: Vantagens e desvantagens do LibreOffice

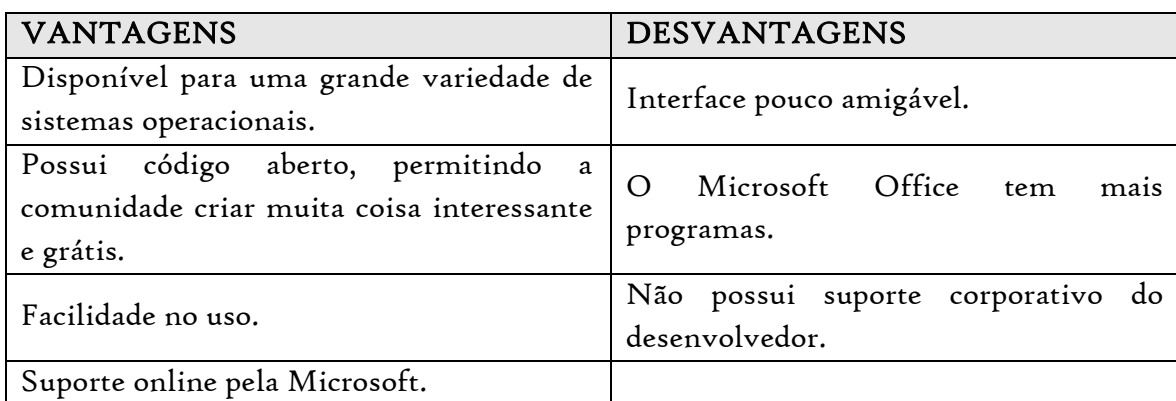

# **BROFFICE**

Dentre os pacotes alternativos tem se o Broffice.org ou apena BrOffice, que é um software para escritório esse atende as necessidades tanto das organizações como dos usuários comuns. Ele é uma multiplataforma, o que significa que pode ser instalado em diversos sistemas operacionais como o Windows e Linux.

> O *BrOffice.*org é um produto nacional, mantido por uma equipe brasileira, baseado num conjunto de programas mundialmente conhecido: o *OpenOffice.org.* Então, guardando-se as devidas proporções, *BrOffice.org e OpenOffice.*org são a mesma coisa. Claro que o *BrOffice* é mais adequado para o público e as necessidades de trabalho das empresas brasileiras, por isso há uma orientação para substituir o *Microsoft Office* nos órgãos do Governo Federal e estaduais. Por isso, que atualmente, tantas autarquias exigem em edital conhecimentos de *BrOffice* dos seus futuros servidores (Monteiro, 2011).

Assim como outros softwares desenvolvidos para escritório, o BrOffice possui programas de edição de texto, o Writer, o Calc que é aplicativo de criação de planilhas e tabelas eletrônicas, existe também o Impress que é um editor de confecção de slides semelhante ao PowerPoint, o criador de banco de dados chamado Base, e o Draw que é o criador de desenhos vetoriais.

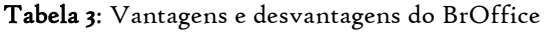

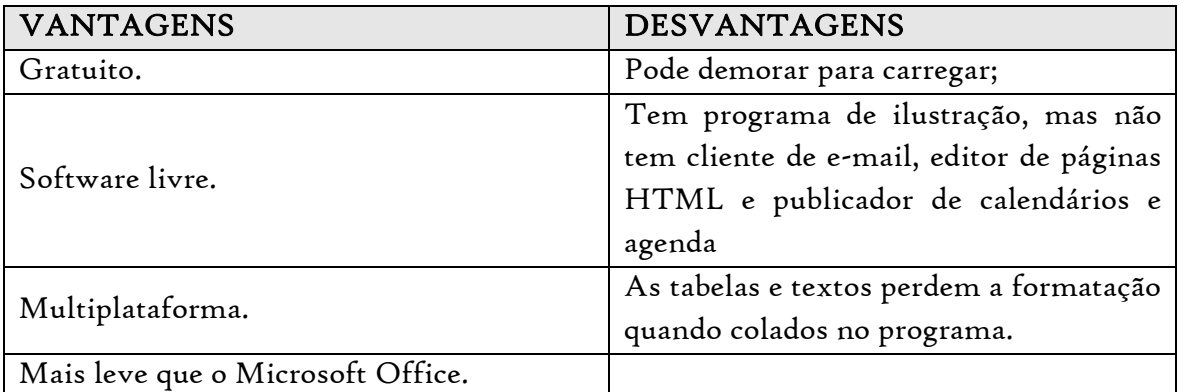

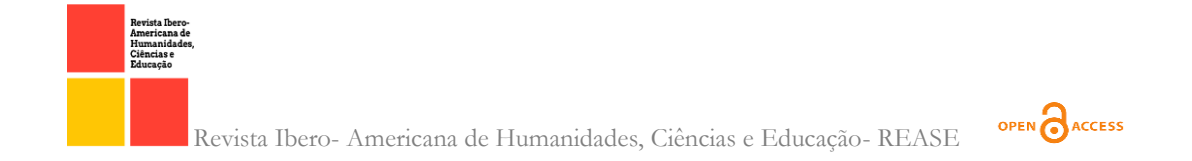

O pacote de programas BrOffice é um concorrente direto do pacote Microsoft Office. O BrOffice é gratuito e de código aberto, qualquer pessoa que tenha conhecimento em programação pode modificá-lo ou aprimorá-lo. Diferente do Microsoft Office que é um programa proprietário, ou seja, para usá-lo deve-se obter uma licença que não é gratuito, e não possui código aberto. Comparando os dois é possível perceber a similaridade entre seus recursos.

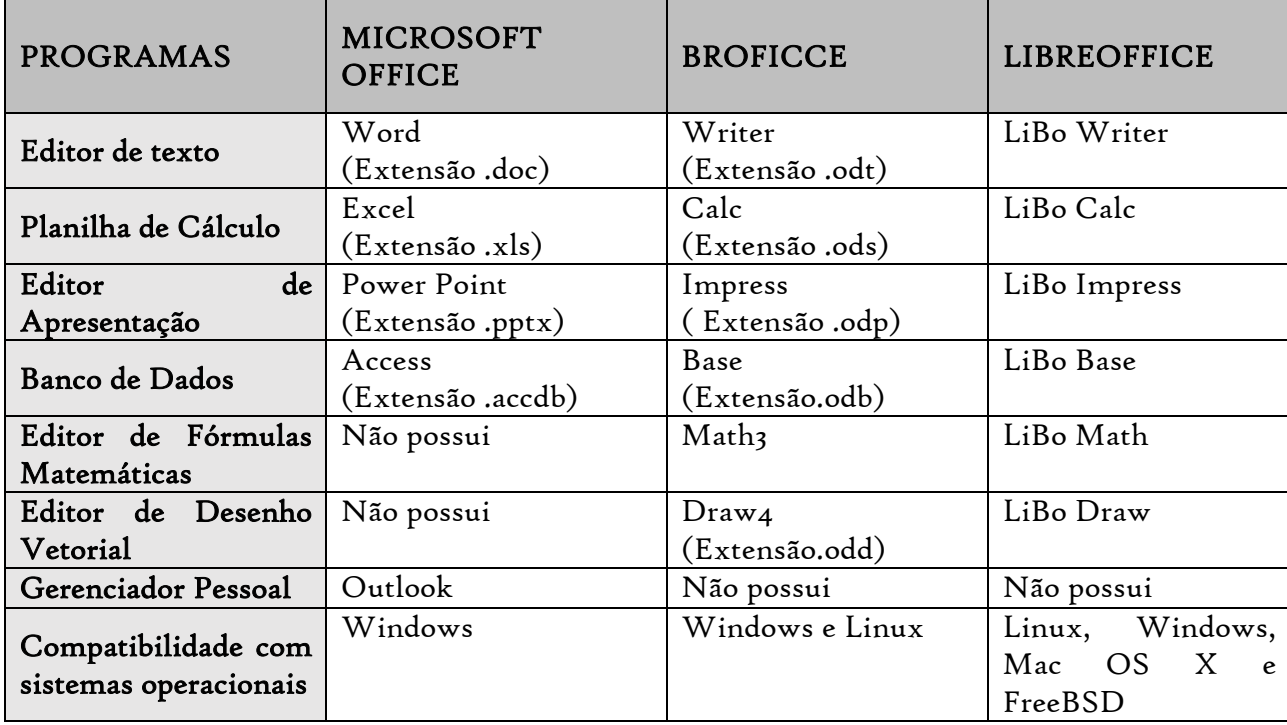

A Tabela 4 mostra a relação dos programas destes pacotes:

Tabela 4: Relação de pacotes

O referido capítulo trata da exposição dos resultados obtidos na pesquisa, bem como sua análise com vista à obtenção dos objetivos pretendidos com este trabalho.

### CONSIDERAÇÕES FINAIS

Através do estudo pôde-se responder a problemática levantada, tal como atingir os objetivos determinados para esta pesquisa científica.

# REFERÊNCIAS

Comparativo entre Microsoft Office e BrOffice. Disponível em https://www.portaleducacao.com.br/conteudo/artigos/direito/comparativoentremicrosoftoffic e-e-broffice/48851. Acesso em 08.jul.2018 às 10:00h.

[https://www.google.com/amp/www.ehow.com.br/vantagens-microsoft-office-sobre\\_21209/.](https://www.google.com/amp/www.ehow.com.br/vantagens-microsoft-office-sobre_21209/) Acesso em 09.jul.2019 às 10:40h.

https://www.google.com/amp/m.tecmundo.com.br/amp/internet/1444-as-principaisextensoesde-arquivos-.htm. Acesso em 11.jul.2018 às 10:10h.

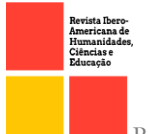

[https://www.homehost.com.br/artigos/microsoft\\_frontpage\\_historia\\_e\\_conceitos-047.html.](https://www.homehost.com.br/artigos/microsoft_frontpage_historia_e_conceitos-047.html) Acesso em 11.jul.2018 às 21:10h.

[https://www.portaleducacao.com.br/conteudo/artigos/informatica/pacote-microsoft-office--](https://www.portaleducacao.com.br/conteudo/artigos/informatica/pacote-microsoft-office---principais-utilizacoes/50689) [principais-utilizacoes/50689>](https://www.portaleducacao.com.br/conteudo/artigos/informatica/pacote-microsoft-office---principais-utilizacoes/50689). Acesso em 09.jul.2018 às 09:49h.

MONTEIRO, Erion. Introdução ao BrOffice. Disponível em [https://www.grancursospresencial.com.br/novo/upload/erionvesp5\\_9\\_20110905173747.pdf.](https://www.grancursospresencial.com.br/novo/upload/erionvesp5_9_20110905173747.pdf) Acesso em 08.jul.2018 às 09:30h.

OPEN CACCESS